#### ВСТУП

У сучасних машинах, особливо в машинах - автоматах, широко використовуються механізми переривчастого руху, які дають змогу в межах робочого циклу мати вистій (зупинку) вихідної ланки заданої тривалості при неперервному русі вхідної ланки. Для цього використовують різні механізми: кулачкові, мальтійські, храпові, з неповнозубими колесами, важільні та комбіновані. Найбільше поширення дістали кулачкові механізми.

Завданням даного розділу курсового проекту є динамічний і кінематичний синтез кулачкового механізму для забезпечення необхідного закону руху штовхача (вихідної ланки), який відповідає вимогам технологічного процесу.

Перед виконанням цього розділу студент повинен за підручниками усвідомити переваги, область застосування, типи та конструкції кулачкових механізмів. Ознайомитися з позитивними і негативними якостями та методиками проектування кулачкових механізмів різних типів.

## І. ЗАГАЛЬНІ ВІДОМОСТІ

Кулачковими називають механізми, до складу яких входить вища кінематична пара, одним з елементів якої є поверхня змінної кривизни. Ланку, якій належить цей елемент, називають кулачком [1].

На рисунку 1.1 показано схему найпростішого триланкового кулачкового механізму та діаграму переміщення вихідної ланки (штовхача). Механізм складається з кулачка 1, штовхача 2 і стояка 0. Як правило, вхідною ланкою механізму є кулачок 1, вихідною – штовхач 2.

Рисунок 1.1 – Схема триланкового кулачкового механізму

Коли радіус – вектор R, що утворює профіль кулачка зростає, то штовхач 2 віддаляється від центра обертання А кулачка 1, і навпаки, коли R зменшується – штовхач 2 наближається до центра обертання А. Якщо ж профіль кулачка

накреслений дугою кола  $r_{\text{max}}$  та  $r_0$ , то штовхач 2 буде нерухомим, і тоді буде його дальній або ближній вистій. Таким чином діаграма S переміщень штовхача 2, залежно від часу  $t$  або кута  $\varphi_K$  повороту кулачка 1, має такі періоди руху:  $t_B$ ,  $\varphi_B$  – період віддалення;  $t_{A,C}$ ,  $\varphi_{A,C}$  – період дальнього стояння;  $t_H$ ,  $\varphi_H$  – період наближення;  $t_{6,c}$ ,  $\varphi_{6,c}$  – період ближнього стояння; Т,  $2\pi$  (360°) – повний період руху кулачка 1. Діаграму S = S (t), а також діаграми швидкостей  $V = V(t)$  або прискорень  $A = A(t)$  називають законом руху штовхача.

Основна позитивна якість кулачкових механізмів – це можливість забезпечити майже будь – який закон руху штовхача 2. Суттєвим недоліком механізмів є наявність у них вищої кінематичної пари, в якій дотик відбувається в точці або по лінії. Тут виникають великі питомі тиски, що призводять до швидкого зносу стичних деталей.

Кулачкові механізми так само як і важільні або зубчасті, можуть бути плоскими і просторовими. У плоских механізмів усі точки їх ланок рухаються в паралельних площинах, у просторових – в різних площинах. Рисунки 1.2 і 1.3 показують, відповідно основні типи плоских і просторових кулачкових механізмів. На рисунку 1.4 наведена класифікація кулачкових механізмів.

#### 1.1 Основні параметри кулачкових механізмів

Основні параметри кулачкових механізмів пояснює рисунок 1.5, на якому профіль кулачка складають центральні кути профілю кулачка  $\overline{\phi}_{\text{B}}'$ ,  $\varphi'_{\text{\tiny{A.C}}}$ ,  $\varphi'_{\text{\tiny{H}}}$ ,  $\varphi'_{\text{6.C}}$ . Кути повороту кулачка, що визначають відповідні періоди руху штовхача, називають фазовими кутами. На рисунку 1.5 вони позначені:  $\varphi_{\textrm{B}}$ - кут віддалення;  $\varphi_{\textrm{AC}}$ - кут дальнього стояння;  $\varphi_{\textrm{H}}$ - кут наближення;  $\varphi_{\textrm{6.C}}$ кут ближнього стояння. У кулачкових механізмів без ексцентриситету (рис. 1.5, а) фазові кути та кути профілю кулачка відповідно збігаються і рівні між собою. У механізмах з ексцентриситетом (рис. 1.5, б) фазові кути та кути профілю кулачка не збігаються і не рівні між собою.

Тривалість періодів руху штовхача визначається технологічним процесом роботи механізму, причому періодів ближнього і дальнього стояння може не бути, проте обов'язково мають бути періоди віддалення і наближення, період обертання кулачка та сума фазових кутів дорівнює

$$
T = t_B + t_{AC} + t_{\Pi} + t_{6.c}; \qquad (1.1)
$$

$$
\varphi_B + \varphi_{AC} + \varphi_H + \varphi_{6,C} = 360^\circ. \tag{1.2}
$$

Максимальний хід  $S_{\text{max}}$  штовхача для центрального  $(e = 0)$  кулачкового механізму (рис. 1.5, а) визначається різницею найбільшого  $r_{\text{max}}$  і найменшого г<sub>0</sub> радіусів кулачка

$$
S_{\text{max}} = r_{\text{max}} - r_0. \tag{1.3}
$$

У зміщених ( $e \ne 0$ ) кулачкових механізмів (рис. 1.5, б) ця різниця дорівнює

$$
S_{\text{max}} > r_{\text{max}} - r_0. \tag{1.4}
$$

Рисунок 1.5 – Основні параметри кулачкових механізмів

Для механізмів з коливальним рухом (рис. 1.2, е) штовхача (коромисла) переміщенням буде максимальний кут  $\beta_{\text{max}}$  розмаху коромисла. Крім того довжину коромисла позначають  $\ell_{\kappa}$ , а розмір між центрами обертання кулачка та коромисла  $\ell_0 = \ell_{AC}$ . Радіус ролика (рис. 1.6) на штовхачах визначають за формулою, що враховує умову його обертання

$$
\mathbf{r}_{\text{pox}} = (0, 2 \dots 0, 3) \cdot \mathbf{r}_{0}. \tag{1.5}
$$

Кулачкові механізми з роликом на штовхачі мають зайву ступінь вільності за формулою Чебишева. Як приклад, на рисунку 1.6 зображено схему кулачкового механізму, до складу якого входять стояк 0, кулачок 1, штовхач 2, ролик 3. Стояк і кулачок утворюють обертову пару V класу А ( 0,1 ), кулачок і ролик – вищу пару ІV класу С ( 1,3 ), штовхач і стояк – поступальну пару V класу D ( 0,2 ), штовхач і ролик – обертову пару V класу В ( 2,3 ). Тоді за формулою Чебишева маємо таку рухомість механізму

$$
W = 3 \cdot n - 2 \cdot p_5 - p_4 = 3 \cdot 3 - 2 \cdot 3 - 1 = 2. \tag{1.6}
$$

Ролик 3 введено для заміни тертя ковзання тертям кочення, тобто для зменшення сил тертя і зношення ланок. Кінематика механізму не змінюється, якщо ролик 3 забрати і штовхач 2 безпосередньо з'єднати з кулачком 1, побудувавши таким чином замінний механізм (рис. 1.5, а), вільність якого  $W = 1$ .

При дослідженні кулачкових механізмів використовуються графі-чні, аналітичні, графоаналітичні або експериментальні методи.

На рисунку 1.7 зображено в масштабі  $\mu_{\ell}$ центральний кулачковий механізм із загостреним штовхачем, який встановлено так, що штовхач зна ходиться на початку профілю віддалення (точка  $B_0$ ).

Рисунок 1.6 – Схема кулачкового механізму

> Для визначення переміщення штовхача залежно від положення кулачка можна повернути кулачок на заданий кут Ф (таке положення кулачка зображено штриховою лінією) і знайти точку перетину лінії руху n - n штовхача з профілем кулачка (точка  $B_1$ ), яка визначає нове положення штовхача. Відрізок  $S_1 = B_0B_1$  є переміщення штовхача при повороті кулачка на кут Ф. Така побудова складна й неточна, оскільки доводиться будувати цілий ряд складних профілів кулачка.

## Рисунок 1.7 – Центральний кулачковий механізм

Задача значно спрощується, якщо використати так званий метод оберненого руху (метод інверсії). Для цього всьому кулачковому механізму разом із стояком (рис. 1.7) умовно надаємо обертання навколо осі А з кутовою швидкістю -  $\omega_1$ . Тоді кулачок стане нерухомим, а штовхач здійснить два рухи: 1) разом зі стояком обертатиметься навколо осі А (положення 1); 2) віддаляється поступово, як і у дійсному русі, від осі А обертання кулачка (точка  $\, {\bf B}_1^{\prime} ) . \,$ 

#### 1.2 Кути тиску і передачі руху, коефіцієнт корисної дії механізму

При проектуванні механізмів треба враховувати можливість їх руху під дією прикладених сил з можливо більшим ККД. Використання цих умов значною мірою залежить від вибраних розмірів та форм ланок механізму. Так, при досить малому радіусі Г<sub>0</sub> кулачка може настати заклинювання штовхача в напрямній або на кулачку. Це легко пояснюється силами, що діють між кулачком і штовхачем. При занадто великих розмірах кулачка, цього може не бути, але весь механізм матиме великі розміри та вагу. Тому слід у всіх випадках поєднувати кінематичний і динамічний синтез кулачкових механізмів.

## Рисунок 1.8 – Кути тиску і передачі руху

Розглянемо кулачковий механізм із загостреним штовхачем і його план швидкостей (рис. 1.8 а, б). Якщо не враховувати тертя у вищій парі В (1,2), то з боку кулачка 1 на штовхач 2 діє реакція  $R_{21}$ , яка збігається з нормаллю n - n, проведеною до профілю кулачка в точці В. Ця реакція має подолати всі зовнішні сили  $F_{\Sigma}$  і сили тертя  $F_{\text{fC}}$  і  $F_{\text{fD}}$ , які будуть також направлені проти руху штовхача 2. Розкладемо реакцію  $R_{21}$  на дві складові:  $R'_{21}$  – направлену вздовж осі штовхача, R″21 – перпендикулярну до цієї осі. Складова R′21 приводить штовхач 2 у рух, складова R″21 відхиляє штовхач 2 від його осі і притискає до напрямних, викликаючи реакції  $R_C$  і  $R_D$  та сили тертя  $F_{fC}$  і  $F_{fD}$ .

Робота рушійної сили  $R_{21}$  на деякому шляху  $S_i$  становитиме такий інтеграл

$$
A = \int_{0}^{S} R_{21} \cdot dS_{i} \cdot \cos \theta , \qquad (1.7)
$$

де  $9 - \kappa$ ут між вектором  $R_{21}$  і напрямом переміщення  $S_i$ .

Внаслідок чого тільки одна складова  $R'_{21} = R_{21} \cdot \cos\theta$  використовується для надання руху штовхачу 2. При великих значеннях кута 9 друга складова R  $v_{21} = R_{21} \cdot \sin\theta$  може викликати такі сили тертя в напрямній (С, D), що настане заклинювання механізму.

Гострий кут  $\theta$  між напрямком дії реакції  $R_{21}$  і напрямком переміщення  $S_i$ штовхача називають кутом тиску [ 2 ]. Для забезпечення нормальної роботи кулачкового механізму необхідно, щоб витримувалась умова

$$
\vartheta_{\text{max}} \leq [\vartheta_{\text{A} \text{on}}]. \tag{1.8}
$$

Дуже часто [2] користуються поняттям кута  $\alpha$  передачі руху. В кулачкових механізмах під кутом передачі руху розуміють гострий кут між напрямком абсолютної Vа і відносної Vr швидкостей штовхача 2 (рис. 1.8, а). Отже, кут передачі руху дорівнює

$$
\alpha = 90^{\circ} - 9. \tag{1.9}
$$

Треба мати на увазі, що заклинювання механізму зазвичай виникає тільки на фазі віддалення, коли діють сили корисного опору, сили інерції і сили пружності пружини. На фазі наближення явище заклинювання не виникає.

Для усунення можливості заклинювання механізмів при проектуванні закладають умову, щоб кут тиску  $\vartheta_i$  у всіх положеннях механізму був меншим від допустимого критичного кута  $[9_{\text{non}}]$ . Для кулачкових механізмів з зворотно – поступальним рухом штовхача покладають  $[9_{\text{non}}] = 30^{\circ} ... 40^{\circ}$ , для коромислових штовхачів –  $[9_{\text{non}}] = 45^{\circ} ... 50^{\circ}$ .

Коефіцієнт корисної дії механізму без урахування тертя у вищій парі і підшипниках вала кулачка визначають за формулою (рис. 1.8 а, б)

$$
\eta = 1 - \frac{P_f}{P_p} = 1 - \frac{(F_{fC} + F_{fD}) \cdot V_{B2}}{R_{21} \cdot V_{B2} \cdot \cos \theta} = 1 - f \cdot tg\theta \cdot (1 + \frac{2 \cdot V}{\ell}), \quad (1.10)
$$

де Pf – потужність, яка витрачається на перемагання сил тертя;

Рр – потужність рушійних сил механізму;

f – коефіцієнт тертя;

У – консольний виліт штовхача;

 $\ell$  – відстань між точками ( C, D ) контакту штовхача з напрямними.

Синтез кулачкових механізмів поділяють на два етапи. На першому етапі, який називають динамічним синтезом, необхідно визначити основні розміри механізму, зокрема діаграми руху штовхача, мінімальний радіус  $r_0$  кулачка, ексцентриситет  $e$ , міжосьову відстань  $\ell_0$  (для коромислових кулачкових механізмів), радіуси ролика  $r_{\text{polar}}$  і тарілки  $r_{\text{r}}$  (для плоского штовхача). На другому етапі, який називають кінематичним синтезом, необхідно за заданими законами руху кулачка і штовхача побудувати теоретичний та практичний профілі кулачкової шайби. Теоретичний профіль кулачка можна уявити як траєкторію центра ролика 3 при його обкочуванні навколо кулачка 1, а практичний профіль, це буде еквідистантна поверхня і будь-які точки цих двох профілів рівновіддалені одна від одної вздовж спільної нормалі до кривих на величину  $r_{\text{pori}}$  ( рис. 1.6 ).

При синтезі кулачкових механізмів мають бути задані або вибрані з технологічних і конструктивних міркувань такі вихідні дані:

– закон руху кулачка (як правило, вважають, що кулачок обертається рівномірно, тобто  $\omega_1$  = const );

– закон руху штовхача (як правило, його задають безрозмірною кінематичною діаграмою прискорень, наприклад  $D = 1, 2, 3, 4$ ;

– максимальний хід штовхача  $S_{max}$  ( $h_{max}$ ) або максимальний кут розмаху коромисла  $\beta_{\text{max}}$ ;

- фазові кути кулачка  $\varphi_{B}$ ,  $\varphi_{\text{AC}}$ ,  $\varphi_{\text{H}}$ ;
- допустимий кут тиску  $\theta_{\text{non}}$  або кут передачі руху  $\alpha_{\text{min}}$ ;
- ексцентриситет е або довжина коромисла  $\ell_{\kappa}$ .

## 1.4 Механізм з загостреним або роликовим штовхачем, що рухається зворотно-поступально

Для синтезу маємо такі параметри:

- кінематичну схему кулачкового механізму (рис. 1.2, а, б, в, д);
- закон руху кулачка  $\omega_1 = 12,56$  с<sup>-1</sup>;
- закон руху  $\frac{d^{-}S}{1}$   $\varphi$  $\overline{\varphi^{\,2}}$ 2 d  $d^2S$ штовхача, наприклад  $D = 3$  (рис. 1.9);
- максимальний хід штовхача  $S_{max} = 5$  мм = 0,005 м;
- фазові кути  $\varphi_B = 80^\circ$ ;  $\varphi_{A,C} = 20^\circ$ ;  $\varphi_H = 60^\circ$ ;
- допустимий кут тиску  $\vartheta_{\text{non}} = 40^{\circ}$ ;
- ексцентриситет е= 3 мм = 0,003 м.

## 1.4.1 Кінематичні діаграми руху штовхача

Почнемо з побудови кінематичних діаграм руху штовхача, згідно з вибраним законом  $D = 3$  руху у вигляді діаграми аналогів прискорень  $\frac{dD}{dx} - \varphi$  $\varphi^2$ 2 d  $d^2S$ .

Креслимо графік аналогів прискорень за фазами віддалення і наближення. Для цього вздовж осі абсцис (  $\varphi$  ) у довільному масштабі відкладаємо робочий кут роб профілю кулачка (рис. 1.9).

Робочий кут профілю кулачка дорівнює

$$
\varphi_{\text{po6}} = \varphi_{\text{B}} + \varphi_{\text{A.C}} + \varphi_{\text{H}} = 80^{\circ} + 20^{\circ} + 60^{\circ} = 160^{\circ}, \quad (1.11)
$$

Слід знати, що фазові кути Ф<sub>в</sub> і Ф<sub>н</sub> повинні бути поділені на рівне і ціле число частин, наприклад на шість (рис. 1.9), кути  $\varphi_{\text{AC}}$  і  $\varphi_{\text{6C}}$  ділити не обов'язково. Довжину частин вибирати у межах 10 ... 20 мм. Максимальну ординату  $h_B$  на графіку віддалення вибрати довільно в межах  $h_B = 50$  ... 70 мм, а максимальну ординату h<sub>Н</sub> для фази наближення знаходимо з рівності

$$
\frac{\mathbf{h}_{\mathrm{B}}}{\mathbf{h}_{\mathrm{H}}} = \frac{\boldsymbol{\phi}_{\mathrm{H}}^2}{\boldsymbol{\phi}_{\mathrm{B}}^2} = \frac{\mathbf{t}_{\mathrm{H}}^2}{\mathbf{t}_{\mathrm{B}}^2};
$$
\n(1.12)

$$
\text{Re} \qquad \qquad t_{\text{B}} = \frac{60}{n_{1}} \cdot \frac{\varphi_{\text{B}}}{360} = \frac{60 \cdot 80}{120 \cdot 360} = 0,11 \text{ c} - \text{vac bij} \tag{1.13}
$$

$$
t_{\rm H} = \frac{60}{n_{\rm 1}} \cdot \frac{\varphi_{\rm H}}{360} = \frac{60.60}{120.360} = 0,083 \text{ c} - \text{vac наближення}; \quad (1.14)
$$

$$
n_1 = \frac{30 \cdot \omega_1}{\pi} = \frac{30 \cdot 12,56}{3,14} = 120 \text{ xB}^{-1} - \text{4M C,100 of epris kynauka}; \quad (1.15)
$$

$$
h_{\rm H} = \frac{h_{\rm B} \cdot \varphi_{\rm B}^2}{\varphi_{\rm H}^2} = \frac{50 \cdot 80^2}{60^2} = 88,85 \text{ mm}.
$$
 (1.16)

Таким чином всі точки ( рис. 1.9 ) осі кутів повороту кулачка позначаються цифрами 0, 1, 2 ... 14, через які на усю висоту аркуша, провести вертикальні тонкі промені. Проміжні точки  $0_2$ ,  $1_2$ ,  $2_2$  ...  $13_2$  діаграми аналогів прискорень будуємо під лекало за методом аналогії до заданого закону руху штовхача.

Графічним інтегруванням (рис. 1.9) будуємо графік  $\frac{dS}{d\varphi}$  –  $\varphi$ dS аналогів швидкостей. Графічне інтегрування ґрунтується на добре відомому положенні математики: приріст площі на діаграмі похідної для будь−якого інтервалу аргументу пропорційний приросту ординати функції на цьому інтервалі. Тому, в межах кожного із n інтервалів кута повороту кулачка, дійсний графік прискорення замінюють горизонтальною прямою. Пряму проводять на такій висоті, щоб площа одержаного прямокутника і площа дійсного графіка прискорень були рівновеликі. Усі горизонтальні лінії, на які поділено графік аналогів прискорень, проектуються на вертикальну ось  $\frac{d^{2}B}{d\alpha^{2}}$ 2 d  $d^2S$  $\frac{16}{9^2}$ . Тепер, лівіше

точки О на горизонтальній осі графіка прискорень вибирається точка Р<sub>2</sub>, на довільній відстані Н<sub>2</sub> в межах 30 ... 50 мм від точки О. Полюс Р<sub>2</sub> з'єднують похилими лініями з усіма точками на вертикальній осі  $\frac{d^{2}C}{d\Omega^{2}}$ 2 d  $d^2S$  $\frac{16}{\varphi^2}$ . Далі, із точки О

другої системи координат  $\frac{ds}{d\varphi} - \varphi$ dS проводимо лінію, паралельну похилій лінії першої смуги 0−1 до перетину з правою границею цієї смуги ( точка 1<sub>1</sub>). З точки 11 проводимо лінію, паралельну похилій лінії другої смуги і одержимо точку 2<sub>1</sub>. Такі дії повторюють для усіх n інтервалів кутів повороту кулачка.

Одержані точки (0, 11, 21, 31, ... 13) з'єднують плавною кривою за допомогою лекала. Полюсна відстань Н<sub>2</sub> рахується вибраною добре, якщо максимальні координати V<sub>B</sub>, V<sub>H</sub> на діаграмі аналогів швидкостей (рис. 1.9) будуть мати розміри в межах 50 ... 70 мм.

Далі, графічним інтегруванням діаграми аналогів швидкостей будуємо діаграму (рис. 1.9) переміщень S –  $\varphi$  штовхача. Для цього слід вибрати полюс  $P_1$  на довільній відстані  $H_1$  в межах 30 ... 50 мм. Полюсна відстань  $H_1$  рахується вибраною добре, якщо максимальна координата  $S_{\text{max}}$  на діаграмі переміщення (рис. 1.9) буде мати розмір в межах 50 ... 70 мм.

Визначаємо масштабні коефіцієнти діаграм руху штовхача:

– масштабний коефіцієнт кутів повороту кулачка у градусній і радіанній мірі та масштабний коефіцієнт часу обертання кулачка

$$
\mu_{\phi} = \frac{\phi_{\text{po6}}}{0 - 13} = \frac{160}{320} = 0.5 \frac{\text{rpa}}{\text{mm}}, \qquad (1.17)
$$

$$
\mu_{\varphi'} = \frac{\pi \cdot \mu_{\varphi}}{180} = \frac{3,14 \cdot 0,5}{180} = 0,0087 \frac{\text{pa}}{\text{mm}},\tag{1.18}
$$

$$
\mu_{t} = \frac{\mu_{\varphi'}}{\omega_{1}} = \frac{0.0087}{12.56} = 0.00069 \frac{c}{m} , \qquad (1.19)
$$

– масштабний коефіцієнт переміщень штовхача

$$
\mu_{\rm S} = \frac{\rm S_{max}}{6-6'} = \frac{0,005}{50} = 0,0001 \frac{\rm M}{\rm MM},\qquad (1.20)
$$

– масштабні коефіцієнти швидкості і аналогів швидкості штовхача

$$
\mu_{\rm v} = \frac{\mu_{\rm s}}{\mu_{\rm t}H_{\rm l}} = \frac{0,0001}{0,00069 \cdot 50} = 0,0029 \, \frac{\text{m/c}}{\text{mm}},\tag{1.21}
$$

$$
\mu_{\frac{dS}{d\varphi}} = \frac{\mu_S}{\mu_{\varphi'} H_1} = \frac{0,0001}{0,0087 \cdot 50} = 0,00023 \frac{M}{MM}, \quad (1.22)
$$

– масштабні коефіцієнти прискорень і аналогів прискорень штовхача

$$
\mu_{A} = \frac{\mu_{V}}{\mu_{t}H_{2}} = \frac{0.0029}{0.00069 \cdot 40} = 0.1 \frac{M/c^{2}}{MM},
$$
 (1.23)

$$
\mu_{\frac{d^2S}{d\phi^2}} = \frac{\mu_{\frac{dS}{d\phi}}}{\mu_{\phi'}H_2} = \frac{0,00023}{0,00069 \cdot 40} = 0,0083 \frac{M}{MM}.
$$
 (1.24)

Криві діаграм руху слід накреслити контурними лініями за допомогою лекал. Горизонтальні площі, полюсні лінії і вертикальні лінії смужок зберегти на кресленні тонкими лініями. За допомогою коефіцієнтів  $\mu_A$ ,  $\mu_V$ ,  $\mu_S$  з правої сторони (рис. 1.9) показати шкали цих величин, в круглих значеннях. Показати полюсні відстані  $H_1$  і  $H_2$ , а масштабні коефіцієнти скласти до таблиці 1.1.

Таблиця 1.1 – Масштабні коефіцієнти діаграм руху

| Коефіцієнт | $\mu_{\phi}$ | μ<br>$\varphi'$ | $\mu_{t}$                     | $\mu_{\rm c}$ | $\mu_V$   | $\mu_{dS}$<br>dφ     | $\mu$ <sub>A</sub>     | μ<br>$d^2S$<br>$d\varphi^2$ |
|------------|--------------|-----------------|-------------------------------|---------------|-----------|----------------------|------------------------|-----------------------------|
| Вимір      | град<br>MМ   | рад<br>MМ       | $\mathbf c$<br>MM             | M<br>MM       | M/C<br>MМ | M<br><b>MM</b>       | M/c <sup>2</sup><br>MM | M<br>MM                     |
| Значення   | 0,5          |                 | $0,0087$ $ 0,00069$ $ 0,0001$ |               |           | $0,0029$ $ 0,00023 $ | 0,1                    | 0,0083                      |

За допомогою коефіцієнтів і діаграм руху штовхача (рис. 1.9) визначити кінематичні параметри руху, наприклад для положення 2

> $S_2 = 2 - 2' \cdot \mu_S = 10 \cdot 0,0001 = 0,001 \text{ m},$  $V_2 = 2 - 2_1 \cdot \mu_V = 35 \cdot 0.0029 = 0.1 \text{ m/c},$  $A_2 = 2 - 2_2 \cdot \mu_A = 15 \cdot 0.1 = 1.5 \text{ m/c}^2$ .

Результати графічного інтегрування скласти до таблиці 1.2, яку навести у пояснювальний записці до курсового проекту.

| Положення<br>Величина | Вимір         |    |             |           |             |             |
|-----------------------|---------------|----|-------------|-----------|-------------|-------------|
| Переміщення<br>- S    | MM<br>M       |    | 0,0005      | 0,001     | 20<br>0,002 | 30<br>0,003 |
| Швидкість             | MM<br>M/C     |    | 25<br>0,725 | 35<br>0,1 | 58<br>0,17  | 35<br>0,1   |
| Прискорення<br>A      | MM<br>$M/c^2$ | 50 | 35          |           |             |             |

Таблиця 1.2 – Кінематичні параметри руху штовхача

Продовження таблиці 1.2

| 5      | $\sigma$ |       | 8      | 9      | 10             | 11     | 12    | 13    |
|--------|----------|-------|--------|--------|----------------|--------|-------|-------|
| 40     | 50       | 50    | 38     | 32     | 25             | 15     | 10    |       |
| 0,004  | 0,005    | 0,005 | 0,0038 | 0,0032 | 0,0025         | 0,0015 | 0,001 |       |
| 25     | 0        | 0     | 30     | 45     | 64             | 45     | 30    |       |
| 0,0725 | 0        | 0     | 0,087  | 0,13   | 0,185          | 0,13   | 0,087 |       |
| 35     | 50       | 88,85 | 60     | 30     | $\overline{0}$ | 30     | 60    | 88,85 |
| 3,5    |          | 8,9   |        | 3      |                |        | 6     | 8,9   |

1.4.2 Визначення мінімального радіуса кулачка

Графічним способом мінімальний радіус  $r_0$  кулачка можна визначити, якщо побудувати діаграму (рис. 1.10) ″переміщення – аналог швидкості штовхача"  $S - \frac{dS}{d\varphi}$ - $S - \frac{dS}{d\varphi}$ . Осі діаграми розташовують відповідно до повернутого плану швидкостей (рис. 1.8, б), тобто координату S направляємо вгору, а координату dφ dS<br>de відкладаємо вздовж осі абсцис. Направляємо її вправо при віддаленні фв штовхача, якщо кулачок обертається  $\omega_1$  за годинною стрілкою; і вліво, якщо кулачок обертається  $\omega_1$  проти годинної стрілки, таким чином реалізується перша умова побудови – метод оберненого руху (метод інверсії).

Другою умовою побудови діаграми є рівність між собою значень масштабних коефіцієнтів координат діаграми  $\mu_{\rm S}$  =  $\mu_{\frac{dS}{d\mu}}$  = 0,0001  $\frac{dM}{d\mu}$ м 0,0001 d  $\mu_S = \mu_{dS}$  =  $\frac{1}{\varphi}$ .

Такий масштабний коефіцієнт µ<sub>S</sub> дозволяє відкладати переміщення штовхача  $S_i$  на ось діаграми (рис. 1.10) замірявши їх з графіка  $S - \varphi$  на рисунку 1.9. Таким чином, дістанемо точки 0, 1, 2 ... 13 на координаті переміщень S (рис. 1.10), які імітують рух штовхача, через ці точки проводимо лінії, паралельні координаті  $\frac{dS}{d\varphi}$ dS аналогів швидкості.

Обчислюємо відрізки аналогів швидкості штовхача згідно з прийнятим масштабним коефіцієнтом за формулою 1.25, наприклад для положення 2 і результати складаємо до таблиці 1.3.

$$
Z_{i} = Z_{2} = \frac{\frac{dS}{d\varphi} \cdot \mu_{\frac{dS}{d\varphi}}}{\mu_{S}} = \frac{2 - 2_{1} \cdot \mu_{\frac{dS}{d\varphi}}}{\mu_{S}} = \frac{35 \cdot 0,00023}{0,001} = 80,5 \text{ mm} \qquad (1.25)
$$

Якщо відрізки Zi аналогів швидкостей, розраховані за формулою 1.25, мають великі значення  $(Z_i > 150 \text{ nm})$ , слід вибрати друге значення масштабного коефіцієнта  $\mu'_{s}$ . Діаграму "переміщення – аналоги швидкостей" треба будувати, перераховуючи до цього масштабу як графік аналогів швидкостей, так і графік переміщень штовхача за формулами 1.26 і 1.27

Таблиця 1.3 – Відрізки аналогів швидкості

| Положення                    | Вимір            | 0                |       |       | 3     |      |                  |
|------------------------------|------------------|------------------|-------|-------|-------|------|------------------|
| $\frac{dS}{d\varphi}$<br>(V) | MM               | $\overline{0}$   | 25    | 35    | 58    | 35   | 25               |
| $Z_i$                        | MM               | $\boldsymbol{0}$ | 57,5  | 80,5  | 133,4 | 80,5 | 57,5             |
|                              |                  |                  |       |       |       |      |                  |
| 6                            | ⇁                |                  | 9     | 10    | 11    | 12   | 13               |
| $\overline{0}$               | $\boldsymbol{0}$ | 30               | 45    | 64    | 45    | 30   | $\boldsymbol{0}$ |
| $\boldsymbol{0}$             | 0                | 69               | 103,5 | 147,2 | 103,5 | 69   |                  |

$$
Z'_{i} = \frac{\frac{\overline{dS}}{d\varphi} \cdot \mu_{\frac{dS}{d\varphi}}}{\mu'_{s}},
$$
(1.26)

$$
\ell_{\rm s} = \frac{\bar{\rm S}_{\rm i} \cdot \mu_{\rm s}}{\mu'_{\rm s}}.
$$
\n(1.27)

Масштабні коефіцієнти переміщення  $\mu_{\text{s}}$  і аналогів швидкостей  $\frac{\mu_{\text{dS}}}{\text{d}\varphi}$  $\mu$  $\frac{dS}{d\varphi}$  можна зрівняти, якщо використати допоміжну лінію К - К (рис. 1.10), яку проводять через точку  $A$  під кутом  $\delta$ 

$$
\delta = \operatorname{arctg}\left(\frac{\mu_{\rm s}}{\mu_{\frac{\rm dS}{\rm d\phi}}}\right) = \operatorname{arctg}\left(\frac{0,0001}{0,00023}\right) = 23,49^{\circ}.
$$
 (1.28)

Коли кулачок буде обертатися проти руху годинної стрілки, то знак кута  $\delta$ треба змінити на протилежний.

Відкладаємо відрізки Zi на лініях згідно з їх номерами та напрямом координати  $\frac{dS}{d\varphi}$ dS , одержимо точки 0, 1′, 2′ … 13 (рис. 1.10). Точки 0, 1′, 2′ … 13 з'єднати плавною кривою за допомогою лекал, ця крива (рис. 1.10) і буде діаграма "переміщення – аналог швидкості" штовхача.

Проводимо під заданим кутом тиску  $\theta_{\text{non}} = 40^{\circ}$  дві дотичні прямі  $\tau - \tau$  і  $\tau' - \tau'$ , вони визначають зону, на рисунку 1.10 вона заштрихована, в якій вибирають центр обертання  $O<sub>K</sub>$  кулачка і таким чином усувають заклинювання механізму. Якщо задано ексцентриситет  $e = 0.003$  м, то слід провести згідно з відкладанням відрізків  $Z_i$  пряму q − q на відстані  $\bar{e}$  від осі S (рис. 1.10).

$$
\frac{1}{e} = \frac{e}{\mu_S} = \frac{0.003}{0.0001} = 30 \text{ mm}
$$
 (1.29)

Точка Ок перетину прямої  $q - q$  з дотичною  $\tau' - \tau'$ , визначає положення осі обертання кулачка, який має мінімальний радіус − вектор r<sub>0</sub> (рис. 1.10).

$$
r_0 = (\overline{O_KO}) \cdot \mu_S = 126 \cdot 0,0001 = 0,0126 \text{ m} \qquad (1.30)
$$

Для центрального кулачкового механізму (е = 0) центр обертання кулачка треба вибрати на осі S у заштрихованій зоні, наприклад точку  $O_K'$  (рис. 1.10). Якщо ексцентриситет не оговорено числовим значенням, центром обертання кулачка вибирають точку  $O''_K$  і визначають розмір ексцентриситету (рис. 1.10).

$$
e = e' \cdot \mu_S = 10 \cdot 0,0001 = 0,001 \text{ m} \tag{1.31}
$$

При силовому замиканні вищої кінематичної пари між кулачком і штовхачем, вказані побудови виконують лише для періоду віддалення. Оскільки у період наближення штовхач стає ведучою ланкою і під дією сили пружини повертається до центра кулачка, тобто в період наближення заклинювання кулачкового механізму не буває.

Визначаємо радіус ролика за формулою 1.5

$$
\mathbf{r}_{\text{p}_{01}} = (0, 2 \dots 0, 3) \cdot \mathbf{r}_0 = (0, 2 \dots 0, 3) \cdot 0,0126 = (0,0025 \dots 0,00378) \mathbf{M}.
$$

Вибираємо радіус ролика  $r_{\text{pori}} = 0.003$  м.

#### 1.4.3 Побудова діаграми фактичних кутів тиску

Для визначення фактичних кутів тиску  $\vartheta_i$  у будь якому положенні механізму, слід точку  $O_K$  (центр обертання кулачка, рис. 1.10) з'єднати прямою з точкою на діаграмі "переміщення – аналог швидкості" ( $S - \frac{dS}{dq}$  $\overline{a}$  $S - \frac{dS}{d\varphi}$ ). Заміряти транспортиром гострий кут між прямою і ординатою та занести до таблиці 1.4. На рисунку 1.10 як приклад, показано два кути тиску  $\vartheta_3$  i  $\vartheta_{11}$ .

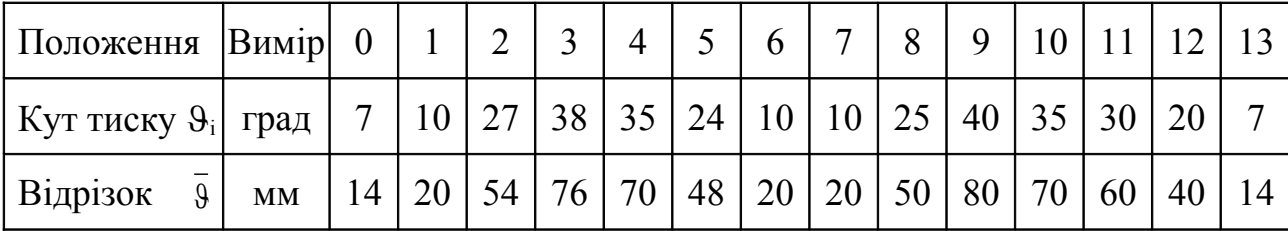

Таблиця 1.4 – Фактичні кути тиску

Для побудови діаграми фактичних кутів тиску (рис. 1.11) вибираємо масштабний коефіцієнт мм  $\mu_{\mathcal{S}} = 0.5 \frac{\text{rpa}}{\text{mm}}$ . За допомогою масштабного коефіцієнта  $\mu_{9}$  за формулою 1.32 розраховуємо відрізки  $\overline{9}$ , що зображують

кути тиску  $\vartheta_i$ , заносимо до таблиці 1.4 і будуємо діаграму (рисунок 1.11). Наприклад для положення 3

$$
\overline{\Theta} = \frac{\Theta_3}{\mu_{\Theta}} = \frac{38}{0.5} = 76 \text{ mm}
$$
 (1.32)

Рисунок 1.11 – Діаграма фактичних кутів тиску

На цьому закінчується динамічний синтез кулачкового механізму.

## 1.4.4 Кінематичний синтез центрального кулачкового механізму з роликовим штовхачем

Побудова теоретичного профілю кулачка здійснюється за методом оберненого руху в такій послідовності (рис. 1.12).

1. Вибираємо масштабний коефіцієнт довжини  $\mu_{\ell} = 0.00015$  м/мм і визначаємо основні параметри механізму та максимальний хід штовхача

$$
\bar{r}_0 = \frac{r_0}{\mu_{\ell}} = \frac{0.0126}{0.00015} = 84 \text{ mm}, \qquad (1.33)
$$

$$
\bar{r}_{\text{po} \pi} = \frac{r_{\text{po} \pi}}{\mu_{\ell}} = \frac{0,003}{0,00015} = 20 \text{ nm} , \qquad (1.34)
$$

$$
\overline{S}_{\text{max}} = \frac{S_{\text{max}}}{\mu_{\ell}} = \frac{0.005}{0.00015} = 33.3 \text{ mm}
$$
 (1.35)

Переміщення S штовхача взяті з таблиці 1.2 і перераховані згідно з новим масштабним коефіцієнтом  $\mu_{\ell}$  за формулою 1.35, заносимо до таблиці 1.5. За даними таблиці 1.5 на рисунку 1.12 побудована діаграма переміщень  $\overline{S}_{\text{i}}$ штовхача.

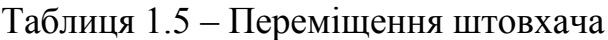

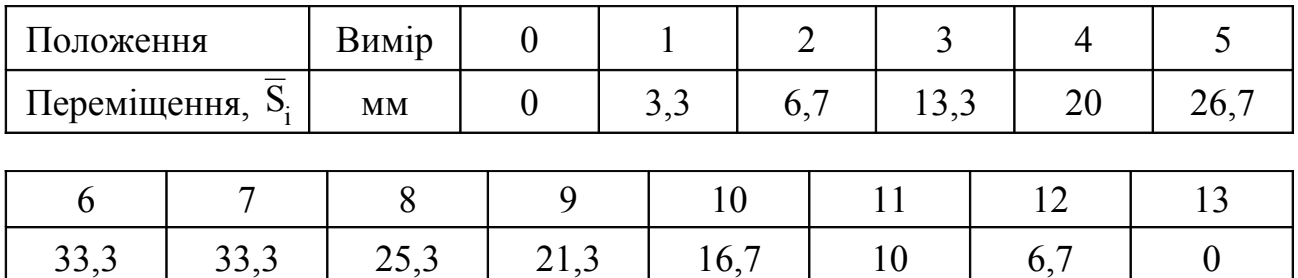

2. З центра обертання кулачка (точка А) проводимо основне коло мінімальним радіусом  $\bar{r}_0$  = 84 мм. Початкова лінія АО руху  $\bar{S}_i$  штовхача буде ординатою, яка проходить крізь точку А.

з. 3 точки О перетину основного кола  $\bar{r}_o$  з лінією руху  $\bar{S}_i$  штовхача відкладаємо вгору максимальний хід  $\overline{S}_{max}$ . У даному випадку максимальний хід дорівнює  $\overline{S}_{\text{max}} = 33,3$  мм, і визначається в масштабі побудови  $\mu_{\ell}$  = 0,00015  $\,$ м/мм відрізком  $\overline{06'}$ . Радіусом  $\bar{r}_{\text{max}}$  = А6' проводимо коло максимального радіуса теоретичного профілю кулачка.

4. За методом обертального руху, проти напрямку обертання кулачка –  $\omega_1$ , від лінії переміщень штовхача АО  $(\overline{S}_i)$  відкладаємо фазові кути  $\varphi_B = \angle OAG$ ,  $\varphi_{\text{ILC}} = \angle 6A7$ ,  $\varphi_{\text{H}} = \angle 7A13$ ,  $\varphi_{\text{6.C}} = \angle 13AO$ . Ділимо фазові кути віддалення  $\varphi_{\text{B}}$  і наближення Фн на таку кількість однакових частин, як на діаграмі переміщень  $\overline{S}_i$ . Через одержані точки 0, 1, 2, 3 ... 13 із центра А проводимо промені, які в оберненому русі визначатимуть положення осі штовхача механізму.

5. Для зручності побудови профілю кулачка бажано, щоб вісь абсцис  $\varphi(t)$ діаграми переміщення  $\overline{S}$  проходила через точку O, яка визначає положення вістря штовхача на початку періоду віддалення. Тоді ординати 11′, 22′ … 1212′ на діаграмі переміщень  $\overline{S}_i$  безпосередньо визначають положення вістря штовхача у відповідних положеннях кулачкового механізму 01′, 02′ … 012′ на лінії АО переміщень штовхача.

6. Знаючи дійсні положення вістря штовхача, точки 0, 1′, 2′, 3′ … 13 дуговими засічками з центра А обертання кулачка знаходимо відповідні положення вістря штовхача в оберненому русі, точки 0, 1″, 2″, 3″ ... 13. З'єднавши під лекало ці точки плавною кривою, одержимо теоретичний профіль кулачка для періодів віддалення і наближення. Профілі кулачка для періодів дальнього і ближнього стояння будуються дугами кола, радіуси яких відповідно дорівнюють  $\bar{\rm r}_{\rm max}$  і  $\bar{\rm r}_{\rm o}$  .

7. Для побудови практичного профілю кулачка з різних точок теоретичного профілю (чим більше точок, тим точніше профіль) проводимо дуги кола радіусом ролика  $\bar{r}_{\text{non}} = 20$  мм. Ці дуги показують положення ролика в оберненому русі. Тоді, провівши огинаючу дотичну криву до цих положень ролика, дістанемо практичний профіль кулачка для періодів віддалення  $\varphi_B$  і наближення  $\varphi_H$ . Для періодів вистою практичний профіль

кулачка описується дугами кол радіуси яких:  $(\bar{r}_{\scriptscriptstyle \rm max} - \bar{r}_{\scriptscriptstyle \rm pour})$  – для періоду  $\,\phi_{\scriptscriptstyle \rm J,C}\,$ дальнього стояння і (  $\overline{\mathbf{r}}_{\text{o}} - \overline{\mathbf{r}}_{\text{po}\pi}$  ) – для періоду  $\overline{\phi}_{\text{o.c}}$  ближнього стояння.

## 1.4.5 Зміщений кулачковий механізм з роликовим штовхачем

Послідовність побудови теоретичного і практичного профілів кулачка зміщеного механізму (рис. 1.13), аналогічна послідовності побудови профілів центрального механізму (рис. 1.12). Однак слід враховувати такі різниці.

1. Визначаємо радіус кола ексцентриситету  $\bar{e}$  згідно з вибраним масштабним коефіцієнтом довжини  $\mu_{\ell}$  = 0,00015 <sub>м/мм</sub>

$$
\overline{e} = \frac{e}{\mu_{\ell}} = \frac{0,003}{0,00015} = 20 \text{ mm} . \qquad (1.36)
$$

2. З центра обертання кулачка (точка А рис. 1.13) проводимо основне коло мінімальним радіусом  $\bar{\rm r}_{\rm o}=84$  мм та коло ексцентриситету радіусом  $\bar{\rm e}$  = 20 мм.

3. Початкову лінію  $n - n$  переміщень  $\overline{S}_i$  штовхача накреслимо дотичною прямою до кола ексцентриситета  $\bar{e}$  *i* зміщеною протилежно напряму кутової швидкості –  $\omega_1$ . З точки О перетину основного кола ( $\bar{r}_0$ ) і початкової лінії n – n руху штовхача відкладаємо максимальний хід штовхача  $S_{\text{max}}$ . У даному випадку  $S_{\text{max}} = 33,3$ мм, який на рисунку 1.13 визначається відрізком Об' і проводимо початкову лінію А6′ фазових кутів.

4. Радіусом  $\bar{r}_{\text{max}} = A6'$  проводимо коло максимального радіуса теоретичного профілю кулачкової шайби механізму. Від початкової лінії А6′ відкладаємо проти руху кулачка –  $\omega_1$  фазові кути  $\varphi_B = \angle 6'$ А6,  $\varphi_{AC} = \angle 6A7$ ,  $\varphi_H$  =  $\angle$ 7А13,  $\varphi_{6C}$  =  $\angle$ 13А6'. Ділимо кути  $\varphi_{B}$  і  $\varphi_{H}$  на таку кількість однакових частин як і діаграму переміщень  $\overline{S}$ . Одержуємо точки 1, 2, 3 ... 13, з цих точок проводимо дотичні промені до кола ексцентриситету  $\bar{e}$ , які будуть визначати положення осі штовхача в оберненому русі.

5. Згідно із заданим законом руху (таблиця 1.5) будуємо діаграму переміщень штовхача  $\overline{S} = S(\varphi)$ . Для зручності побудови профілю кулачка бажано, щоб вісь абсцис  $\varphi$  (t) проходила через точку О, яка визначає положення вістря штовхача на початку періоду віддалення. Тоді ординати 11′, 22′, 33'...1212' на діаграмі переміщень  $\overline{S}$  безпосередньо проектуються на початкове n − n його положення. Одержимо точки 0, 1′, 2′… 12′, які імітують рух штовхача на фазах віддалення і наближення.

6. Радіусами А1′, A2′ … A12′ з центра А обертання кулачка проводимо дуги до перетину з відповідними дотичними променями, одержуємо точки 1′′, 2′ ′, 3′′...12′′. З'єднавши під лекало, ці точки плавною кривою, одержимо теоретичний профіль кулачка. Практичний профіль кулачка будують так, як і для центрального механізму (пункт 7, розділу 1.4.4).

Коли штовхач кулачкового механізму не містить ролика, то його теоретичний і практичний профілі співпадають.

> 1.5 Механізм з загостреним або роликовим коромислом, що рухається зворотно-обертово

Для синтезу маємо такі параметри:

- кінематичну схему кулачкового механізму (рис. 1.2, е,  $\epsilon$ , 3);
- закон руху кулачка  $\omega_1 = 12.56 \,\mathrm{c}^{-1}$ ;
- закон руху  $\frac{a}{1}$   $\varphi$  $\phi$  $\beta$ 2 2 d d штовхача, наприклад  $D-1$  (рис. 1.14);
- максимальний кут гойдання коромисла  $\beta_{\text{max}} = 30^{\circ}$ ;
- фазові кути  $\varphi_B = 80^\circ$ ,  $\varphi_{A C} = 20^\circ$ ,  $\varphi_H = 60^\circ$ ;
- допустимий кут тиску  $9 = 40^{\circ}$ ;
- довжина коромисла  $\ell_{K} = 130$  мм = 0,13 м.

## 1.5.1 Кінематичні діаграми руху коромисла

Перший етап почнемо з побудови кінематичних діаграм руху коромисла, згідно з вибраним законом D – 1 руху у вигляді діаграми кутових аналогів прискорень  $\frac{d \rho}{1 \rho^2} - \phi$  $\phi$  $\beta$ 2 2 d d . Для побудови діаграм руху коромисла (рис. 1.14) слід використати методику креслення, яка міститься у розділі 1.4.1 та виконати розрахунки за формулами 1.11 ... 1.19.

Визначаємо масштабні коефіцієнти діаграм руху коромисла:

– масштабні коефіцієнти кутового переміщення коромисла у градусній та радіальній мірі

$$
\mu_{\beta}^{\circ} = \frac{\beta_{\text{max}}}{6 - 6'} = \frac{30}{100} = 0.3 \frac{\text{rpa}_{\text{A}}}{\text{mm}}, \qquad (1.37)
$$

$$
\mu'_{\beta} = \frac{\pi \cdot \mu_{\beta}^{\circ}}{180} = \frac{3,14 \cdot 0,3}{180} = 0,0052 \frac{\text{paq}}{\text{mm}},
$$
\n(1.38)

– масштабний коефіцієнт переміщення центра ролика

$$
\mu_{\rm S} = \frac{\beta_{\rm max} \cdot \pi \cdot \ell_{\rm K}}{180 \cdot 6 - 6'} = \mu_{\rm \beta}' \cdot \ell_{\rm \kappa} = 0.0052 \cdot 0.13 = 0.00068 \frac{\rm M}{\rm MM}, \quad (1.39)
$$

– масштабний коефіцієнт аналогів кутової швидкості

$$
\mu_{\frac{d\beta}{d\phi}} = \frac{\mu'_{\beta}}{\mu'_{\phi} \cdot H_1} = \frac{0.0052}{0.0087 \cdot 50} = 0.012 \frac{pa\pi}{m}
$$
\n(1.40)

– масштабний коефіцієнт аналогів кутового прискорення

$$
\mu_{\frac{d^{2}\beta}{d\phi^{2}}} = \frac{\mu_{\frac{d\beta}{\phi}}}{\mu'_{\phi} \cdot H_{2}} = \frac{0.012}{0.0087 \cdot 50} = 0.027 \frac{p a \pi}{M M}, \quad (1.41)
$$

– масштабний коефіцієнт кутової швидкості коромисла

$$
\mu_{\omega} = \mu_{\frac{d\beta}{d\phi}} \cdot \omega_{1} = 0.012 \cdot 12.56 = 0.15 \frac{c^{-1}}{M M}, \qquad (1.42)
$$

– масштабний коефіцієнт кутового прискорення коромисла

$$
\mu_{\varepsilon} = \mu_{\frac{d^2\beta}{d^2}} \cdot \omega_1^2 = 0.027 \cdot 12.56^2 = 4.26 \frac{c^{-2}}{M M}, \qquad (1.43)
$$

– масштабний коефіцієнт лінійної швидкості центра ролика коромисла

$$
\mu_{\rm v} = \mu_{\rm o} \cdot \ell_{\rm K} = 0.15 \cdot 0.13 = 0.0195 \frac{\rm m}{\rm c \cdot \rm nm}, \qquad (1.44)
$$

– масштабний коефіцієнт тангенціальних прискорень центра ролика коромисла

$$
\mu_{A} = \mu_{\varepsilon} \cdot \ell_{K} = 4,26 \cdot 0,13 = 0,55 \frac{M}{c^{2} \cdot MM}, \qquad (1.45)
$$

– масштабний коефіцієнт аналогів швидкостей центра ролика коромисла

$$
\mu_{\frac{dS}{d\varphi}} = \frac{\mu_{S}}{\mu'_{\varphi} \cdot H_{1}} = \frac{0,00068}{0,0087.50} = 0,00156 \frac{M}{MM}, \qquad (1.46)
$$

Масштабні коефіцієнти наводимо у таблиці 1.6.

Таблиця 1.6 – Масштабні коефіцієнти діаграми руху

| Коефіцієнт | $\circ$<br>$\mathbf{\mu}_{\mathbf{\phi}}$ | $\bm{\mathsf{u}}$<br>$\boldsymbol{\varphi}$ | μ       | $\circ$<br>$\mu^{}_{\rm B}$ | $\mu_{\mathcal{B}}$ | u              |
|------------|-------------------------------------------|---------------------------------------------|---------|-----------------------------|---------------------|----------------|
| Вимір      | <u>град</u><br>MМ                         | рад<br>MM                                   | MM      | <u>град</u><br>MМ           | рад<br>MM           | $\frac{M}{MM}$ |
| Значення   | 0, 5                                      | 0,0087                                      | 0,00069 | $_{\rm 0,3}$                | 0,0052              | 0,00068        |

Продовження таблиці 1.6

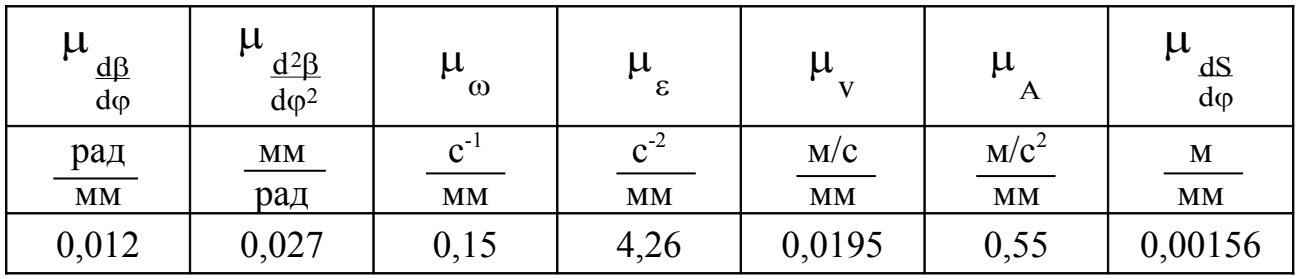

Криві діаграм руху слід накреслити контурними лініями за допомогою лекал. Горизонтальні площі, полюсні прямі і вертикальні лінії смужок зберегти на кресленні тонкими лініями. За допомогою коефіцієнтів  $\mu_{\varepsilon}$ ,  $\mu_{\omega}$ ,  $\mu_{\beta}^{\circ}$  і діаграм руху коромисла з правої сторони (рис. 1.14) показати шкали цих величин, в круглих значеннях. Визначити кінематичні параметри руху, наприклад для положення 2

$$
\beta_2 = 2 - 2' \cdot \mu_{\beta^\circ} = 24 \cdot 0.3 = 7.2 \text{ rpaA},
$$
  
\n
$$
\omega_2 = 2 - 2' \cdot \mu_\omega = 36 \cdot 0.15 = 5.4 \text{ c}^{-1},
$$
  
\n
$$
\epsilon_2 = 2 - 2' \cdot \mu_\epsilon = 17 \cdot 4.26 = 72.42 \text{ c}^{-2}.
$$

Результати графічного інтегрування скласти до таблиці 1.7, яку навести у пояснювальній записці до курсового проекту.

| Положення<br>Величина                |            | Вимір    | $\boldsymbol{0}$ | 1                                                                                                    |                |    | $\overline{2}$ | 3     |  | $\overline{4}$ | 5                |
|--------------------------------------|------------|----------|------------------|----------------------------------------------------------------------------------------------------|----------------|----|----------------|-------|--|----------------|------------------|
| Кут гойдання                         | $\beta$    | MM       | $\theta$         |                                                                                                    |                | 24 |                | 45    |  | 70             | 90               |
|                                      |            | град     | $\boldsymbol{0}$ | 8<br>13,5<br>21<br>2,4<br>7,2<br>22<br>43<br>36<br>36<br>3,3<br>6,45<br>5,4<br>5,4<br>34<br>17<br>17<br>$\boldsymbol{0}$<br>144,8<br>72,42<br>72,42<br>$\boldsymbol{0}$<br>23,8<br>8,2<br>2,7<br>15,3<br>10<br>11<br>12<br>40<br>30<br>10<br>3<br>9<br>12<br>55<br>47<br>30 | 27             |    |                |       |  |                |                  |
| Швидкість                            | $\omega$   | MM       | $\boldsymbol{0}$ |                                                                                                    |                |    |                |       |  |                | 22               |
|                                      |            | $c^{-1}$ | $\theta$         |                                                                                                    |                |    |                |       |  |                | 3,3              |
|                                      |            | MM       | 50               |                                                                                                    |                |    |                |       |  |                | 34               |
| Прискорення                          | $\epsilon$ | $c^{-2}$ | 231              |                                                                                                    |                |    |                |       |  |                | 144,8            |
| Переміщення $B_0B_i$                 |            | MM       | $\boldsymbol{0}$ |                                                                                                    |                |    |                |       |  |                | 30,6             |
|                                      |            |          |                  |                                                                                                    |                |    |                |       |  |                |                  |
| $\tau$<br>6                          |            | 8        | 9                |                                                                                                    |                |    |                |       |  |                | 13               |
| 100<br>100                           |            | 85       | 70               |                                                                                                    |                |    |                |       |  |                | $\theta$         |
| 30<br>30                             |            | 25,5     | 21               |                                                                                                    |                |    |                |       |  |                | $\boldsymbol{0}$ |
| $\boldsymbol{0}$<br>$\boldsymbol{0}$ |            | 30       | 47               |                                                                                                    |                |    |                |       |  |                | $\boldsymbol{0}$ |
| $\overline{0}$<br>$\overline{0}$     |            | 4,5      | 7,05             |                                                                                                    | 8,25           |    |                | 7,05  |  | 4,5            | $\overline{0}$   |
| 89<br>50                             |            | 58       | 29               |                                                                                                    | $\theta$       |    |                | 29    |  | 58             | 89               |
| 213<br>379,1                         |            | 247,1    | 123,5            |                                                                                                    | $\overline{0}$ |    |                | 123,5 |  | 247,1          | 379,1            |
| 34,0<br>34,0                         |            | 28,9     | 23,8             |                                                                                                    | 13,6           |    |                | 10,2  |  | 3,4            | $\boldsymbol{0}$ |

Таблиця 1.7 – Кінематичні параметри руху коромисла

1.5.2 Визначення мінімального радіуса кулачка

Графічним способом мінімальний радіус  $r_0$  кулачка можна визначити, якщо побудувати діаграму (рис. 1.15) залежності аналогів швидкостей центра ролика коромисла від його переміщень  $\frac{dp}{d\phi} \left( \frac{ds}{d\phi} \right) - \beta(S)$  $\frac{d\beta}{d\varphi} \left( \frac{dS}{d\varphi} \right) - \beta$ J  $\left(\frac{dS}{d\omega}\right)$  $\setminus$ ſ  $\overline{\varphi}$   $\overline{d\varphi}$ β .

Першою умовою побудови діаграми є реалізація метода оберненого руху (метод інверсії). Таким чином, осі діаграми розташовують відповідно до повернутого плану швидкостей (рис. 1.15), тобто дугову координату β (S) направляємо вгору, а координату  $\frac{dp}{d\theta} \left| \frac{ds}{d\theta} \right|$ J  $\lambda$  $\overline{\phantom{a}}$  $\setminus$  $\bigg($  $\varphi \mid d\varphi$ β d  $\int \frac{dS}{i}$ d d відкладаємо вздовж осі абсцис. Направляємо її на фазі віддалення від центра  $C_0$  обертання коромисла, якщо кулачок  $\omega_1$  і коромисло  $\omega_{\text{T}}$  обертаються в протилежних напрямках, і до центра С<sub>0</sub>, якщо вони обертаються в один бік.

Другою умовою побудови є рівність між собою значень масштабних коефіцієнтів координат діаграми, тому приймаємо  $\dot{\varphi}$  $\mu_{e} = \mu = \mu$  $\ell$  <sup>r</sup><sub>S</sub>  $dS = 0,001$  M/MM.

Такий коефіцієнт  $\mu_{\ell}^{\phantom{\dag}}$  вимагає перерахувати, як діаграму кутового переміщення  $β$  (S), так і діаграму аналогів кутової швидкості $\frac{dp}{dρ} \left| \frac{ds}{dρ} \right|$  $\bigg)$  $\setminus$  $\overline{\phantom{a}}$  $\setminus$ ſ  $\varphi \mid d\varphi$  $\beta$ d  $\int \frac{dS}{1}$ d d .

З довільно вибраної точки С<sub>0</sub> (рис. 1.15 центр обертання коромисла) проводимо дугову координату β (S) радіусом  $C_0B_0$ , рівним довжині коромисла  $\ell_{\rm K}$  = 0,13 м в масштабі  $\mu_{\ell} = 0,001$  м/мм (рис. 1.15).

$$
C_0 B_0 = \frac{\ell_{K}}{\mu_{\ell}} = \frac{0.13}{0.001} = 130 \text{ mm}, \qquad (1.47)
$$

На цій дузі помічаємо точку  $B_0$ , як начальне положення центра ролика коромисла. Від точки В<sub>0</sub> будемо відкладати величину переміщень центра ролика згідно з діаграмою (рис. 1.14) кута розмаху β коромисла. Для цього на продовженні прямої  $C_0B_0$  відкладемо відрізок  $C_0K_0 = 200$  мм, до якого в точці  $K_0$ проведемо перпендикуляр  $K_0K_6$ . На перпендикулярі відкладаємо відрізки  $K_0K_1$ ,  $K_0K_2$ ,  $K_0K_3$  ...  $K_0K_{12}$ , які відповідають тангенсам кутів гойдання β (табл. 1.7) коромисла, наприклад, для положення 3, а розраховані відрізки  $K_0K_i$  заносимо до таблиці 1.8.

$$
K_0K_3 = C_0K_0 \cdot \text{tg } \beta_3 = 200 \cdot \text{tg } 13{,}5^{\circ} = 48 \text{ mm.}
$$
 (1.48)

Таблиця  $1.8 - 3$ начення відрізків  $K_0K_i$  та  $Z_i$ 

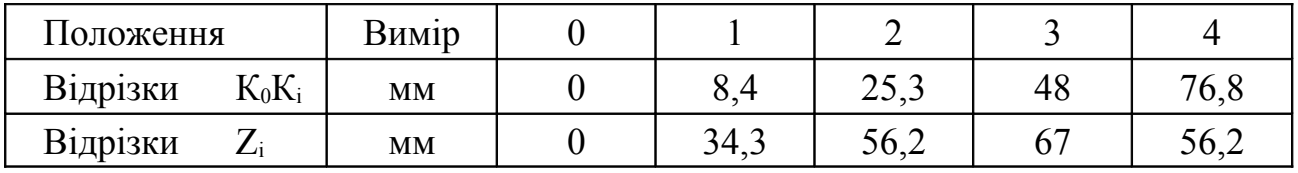

Продовження таблиці 1.8

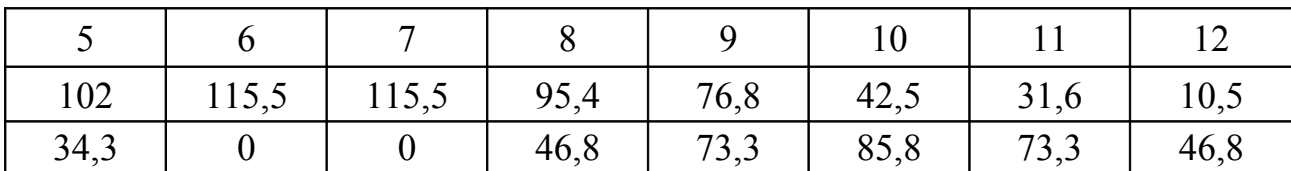

Проводимо промені  $C_0K_0$ ,  $C_0K_1$ ,  $C_0K_2$  ...  $C_0K_{13}$ , які зображують миттєві положення коромисла механізму при його гойданні згідно с заданим законом руху, а точки  $B_0$ , 1, 2, 3 ...  $B_{13}$  перетину цих променів з дугою  $B_0$ 6 визначатимуть положення центра ролика. Далі, на променях  $C_0K_1$ ,  $C_0K_2$  ...  $C_0K_{12}$  від точок перетину 1, 2, 3 ...12 відкладаємо в масштабі довжини  $\mu_{\ell} = 0,001$  м/мм відрізки Zі , які зображають значення аналогів швидкостей центра ролика коромисла. Величину відрізків Z<sub>і</sub> визначаємо за формулою 1.49, та заносимо до таблиці 1.8, наприклад для положення 3

$$
Z_3 = \frac{\omega_3 \cdot \mu_{\frac{dS}{dq}}}{\mu_{\ell}} = \frac{43 \cdot 0,00156}{0,001} = 67 \text{ MM}, \qquad (1.49)
$$

де  $\omega_3$  = 43 мм – відрізок аналога кутової швидкості, з таблиці 1.7.

Оскільки на фазі віддалення  $\Phi_B$  (рис. 1.15) кулачок  $\omega_1$  та коромисло  $\omega_T$ обертаються в протилежних напрямах, відрізок  $Z_1$  відкладаємо на промені  $C_0K_1$ від центра обертання  $C_0$ . Така побудова дає геометричне місце точок  $Z_1, Z_2, \ldots, Z_{12}$ повернутих планів швидкостей, центра ролика точки В. Точки  $B_0$ ,  $Z_1$ ,  $Z_2$  ...  $Z_{12}$ , В13 з'єднати плавною кривою за допомогою лекал, ця крива і буде діаграмою "переміщення – аналог швидкості".

Через одержані точки Z<sub>і</sub> проводимо прямі під мінімальним кутом передачі руху  $\alpha_{\min} = 90^{\circ} - \theta_{\text{non}} = 90^{\circ} - 40^{\circ} = 50^{\circ}$  до променів  $C_0K_{12}$  які зображують коромисло у всіх його положеннях, як показано на рисунку 1.15. Проведені лінії відділяють найбільш віддалену заштриховану зону, в якій можна вибирати центр А обертання кулачка, і тоді буде забезпечена умова  $\vartheta_i \leq \vartheta_{\text{non}}$ , яка виключить змогу заклинювати коромислу.

Механізм матиме найменші габарити, якщо вибрати центром обертання кулачка точку А. Тоді, з'єднавши точку А з точками  $C_0$  і  $B_0$ , визначимо мінімальний радіус  $r_0$  кулачка, міжосьову відстань  $\ell_0$  і початковий кут  $\beta_0$ положення механізму

$$
\mathbf{r}_0 = \overline{\mathbf{AB}}_0 \cdot \mu_\ell = 120 \cdot 0,001 = 0,12 \text{ m}, \qquad (1.50)
$$

$$
\ell_0 = AC_0 \cdot \mu_\ell = 180 \cdot 0,001 = 0,18 \text{ M}, \qquad (1.51)
$$

$$
\beta_0 = \angle AC_0B_0 = \arccos \cdot \frac{\ell_0^2 + \ell_K^2 - r_0^2}{2 \cdot \ell_0 \cdot \ell_K} = \frac{0.18^2 + 0.13^2 - 0.12^2}{2 \cdot 0.18 \cdot 0.13} = 36^\circ 42'
$$
\n(1.52)

При силовому замикані, вищої кінематичної пари між кулачком і

коромислом, вказані побудови виконують лише для періоду Фв віддалення. Оскільки у період наближення коромисло стає провідною ланкою і під дією сили пружини повертається до центра кулачка, тобто в період Фн наближення заклинювання кулачкового механізму не буває.

Визначаємо радіус ролика за формулою 1.5

$$
r_{\text{poz}} = (0, 2 \dots 0, 3) \cdot r_0 = (0, 2 \dots 0, 3) \cdot 0, 12 = (0, 024 \dots 0, 036) \text{ m}
$$

Призначаємо радіус ролика  $r_{\text{polar}} = 0.03$  м.

## 1.5.3 Побудова діаграми фактичних кутів тиску

Для визначення фактичних кутів тиску  $\vartheta_i$  у будь якому положенні механізму, слід точку А (центр обертання кулачка, рис. 1.15) з'єднати прямою з точкою на діаграмі "переміщення – аналог швидкості". Через точку, в яку направлено пряму, встановити перпендикуляр до лінії положення напрямку коромисла. Заміряти транспортиром гострий кут між прямою та перпендикуляром і занести до таблиці 1.9. На рисунку 1.15, як приклад, показано два кути тиску  $\vartheta_5$  і  $\vartheta_{12}$ .

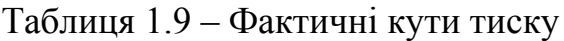

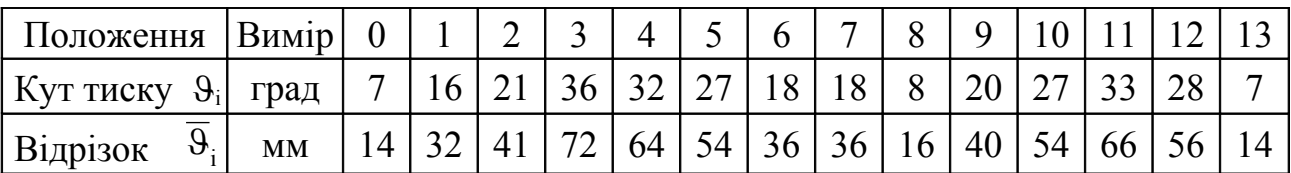

Для побудови діаграми фактичних кутів тиску (рис. 1.11) вибираємо масштабний коефіцієнт  $\mu_{9} = 0.5$  град/мм за допомогою масштабного коефіцієнта  $\mu_{\vartheta}$  за формулою 1.32 розраховуємо відрізки  $\overline{\vartheta}_{i}$ , що зображують кути тиску  $\theta_i$ , заносимо до таблиці 1.9 і будуємо діаграму рисунок 1.11. Наприклад для положення 3

$$
\overline{\Theta}_3 = \frac{\Theta_3}{\mu_9} = \frac{36}{0.5} = 72
$$
MM

На цьому закінчується динамічний синтез кулачкового механізму.

## 1.5.4 Кінематичний синтез механізму з загостреним або роликовим коромислом

Побудова теоретичного профілю кулачка здійснюється за методом оберненого руху, в такій послідовності (рис. 1.16).

1. Вибираємо новий масштабний коефіцієнт довжини  $\mu_{\ell}$  $\mu'_{\rho} = 0.002$  м/мм і визначаємо основні параметри механізму

$$
\bar{r}_0
$$
 = AB<sub>0</sub> =  $\frac{r_0}{\mu'_{\ell}}$  =  $\frac{0,12}{0,002}$  = 60 mm , (1.53)

$$
\overline{\ell}_0 = AC_0 = \frac{\ell_0}{\mu'_\ell} = \frac{0.18}{0.002} = 90 \text{ mm}, \qquad (1.54)
$$

$$
\bar{\ell}_{\kappa} = B_0 C_0 = \frac{\ell_{\kappa}}{\mu'_{\ell}} = \frac{0.13}{0.002} = 65 \text{ mm}, \qquad (1.55)
$$

$$
\bar{r}_{\text{pon}} = \frac{r_{\text{pon}}}{\mu_{\ell}'} = \frac{0.03}{0.002} = 15 \text{ mm} \tag{1.56}
$$

2. Вибираємо центр обертання кулачка точку А і будуємо трикутник  $\Delta AC_0B_0$  (рис. 1.16), та проводимо мінімальним радіусом  $r_0 = AB_0 = 60$  мм основне коло, а радіусом  $\bar{\ell}_0$  = AC<sub>0</sub> = 90 траєкторію руху точки С<sub>о</sub>.

3. Від лінії АС<sub>0</sub> в протилежному напрямку  $(-\omega_1)$  обертання кулачка відкладаємо фазові кути руху коромисла:  $\varphi_B = \angle C_0AC_6$ ;  $\varphi_{AC} = \angle C_6AC_7$ ,  $\varphi_H =$  $\angle C_7AC_{13}$ ,  $\varphi_{6,C} = \angle C_{13}AC_0$ .

4. Від лінії  $C_0B_0$  відкладаємо максимальний кут розмаху  $\beta_{\text{max}} = 30^{\circ}$ коромисла і проводимо траєкторію руху точки В центра ролика у дійсному русі, одержимо дугу В<sub>0</sub>В<sub>6</sub>. Розмічаємо дугу В<sub>0</sub>В<sub>6</sub> відповідно до заданої діаграми кутових переміщень βі = β (φ) (рис. 1.14), тобто ділимо її пропорційно значенням кутів гойдання коромисла. Для цього визначаємо переміщення  $B_0B_i$ за формулою 1.57, заносимо до таблиці 1.7 і за допомогою циркуля відкладаємо на дузі  $B_0B_6$ 

$$
\mathbf{B}_0 \mathbf{B}_i = \mathbf{B}_0 \mathbf{C}_0 \cdot \mathbf{\beta}_i \cdot \boldsymbol{\pi} / 180, \qquad (1.57)
$$

де βі – кути гойдання коромисла з таблиці 1.7.

Наприклад, для положення 3 коромисла

 $B_0B_3 = B_0C_0 \cdot \beta_3 \cdot \pi / 180 = 65 \cdot 13.5 \cdot 3.14/180 = 15.3$  MM

Точки  $B_0$ ,  $B_1$ ,  $B_2$  ...  $B_{13}$  з'єднати променями з точкою  $C_0$ . Ці промені зображують миттєві положення коромисла у його дійсному русі.

5. Будуємо положення коромисла ВС в оберненому русі. Для цього надаємо всьому кулачковому механізму кутову швидкість  $(-\omega_1)$ , у такому разі кулачок стане нерухомим, а коромисло ВС разом із стояком буде обертатися навколо кулачка по колу, радіус якого АС<sub>0</sub>. Щоб знайти положення коромисла в цьому русі, ділимо кути віддалення  $\varphi_B$  і наближення  $\varphi_H$  на стільки частин, на скільки вони поділені на діаграмі руху. На рисунку 1.14 вони поділені на шість частин кожний. Центр обертання  $C_0$  коромисла в оберненому русі займатиме відповідно положення  $C_1, C_2, C_3 ... C_{13}$ .

6. Методом засічок знаходимо положення центра В ролика в оберненому русі. Відстані від точки В до центрів обертання кулачка А і коромисла С визначаються відповідно відрізками  $AB_i$  і  $B_0C_0$ . З центра обертання кулачка А проводимо дугу, наприклад, радіусом  $AB_1$ , а з точки  $C_1$  – дугу радіусом

 $B_0C_0 = C_1$ 1, тоді точка 1 визначатиме положення центра ролика В у першому положенні оберненого руху. Аналогічно знаходимо положення точки В в інших положеннях механізму (точки 1, 2, 3 ... 13). На рисунку 1.16 деякі положення коромисла в оберненому русі зображені штриховими лініями  $C_1$ 1,  $C_2$ 2, ...  $C_{13}$ 13. На куті дальнього стояння  $\varphi_{\text{ILC}}$  максимальний радіус  $r_{\text{max}}$  центрового профілю кулачка визначається радіусом  $AB_6$ , а на куті ближнього стояння Ф<sub>б.С</sub> радіусом визначається  $r_0 = AB_0$ . З'єднавши, під лекало, точки  $B_0$ , 1, 2, 3 ...  $B_{13}$  плавною кривою одержимо теоретичний профіль кулачка механізму.

7. Для побудови практичного профілю кулачка з різних точок теоретичного профілю (чим більше точок, тим точніше профіль) проводимо дуги кола радіусом ролика  $\bar{r}_{\text{non}} = 15$  мм. Ці дуги показують положення ролика в оберненому русі. Тоді, провівши огинаючу дотичну криву до цих положень ролика, дістанемо практичний профіль для періодів віддалення  $\varphi_B$  і наближення  $\varphi$ н. Для періодів стояння практичний профіль описується дугами кола, радіуси яких:  $(r_{\text{max}} - r_{\text{poin}}) - \mu r$ ля періоду  $\phi_{\text{AC}}$  дальнього стояння і  $(r_0 - r_{\text{poin}})$ для періоду Фб.с ближнього стояння.

Якщо коромисло механізму не містить ролика, то його теоретичний і практичний профілі співпадають.

#### 1.6 Кулачковий механізм з плоским штовхачем

Для синтезу маємо такі параметри:

- кінематичну схему механізму (рис. 1.2, г);
- закон руху кулачка  $\omega_1 = 12{,}26 \text{ c}^{-1}$ ; 2  $d^2S$
- закон руху  $\frac{2}{\sqrt{3}}$ d  $\phi$ штовхача, наприклад D – 3 (рис. 1.17);
- максимальний хід штовхача  $S_{\text{max}} = 8$  мм = 0,008 м;
- фазові кути  $\varphi_B = 80^\circ$ ,  $\varphi_{\text{AC}} = 20^\circ$ ,  $\varphi_{\text{H}} = 60^\circ$ ;
- ексцентриситет е = 2 мм = 0,002 м.

1.6.1 Кінематичні діаграми руху штовхача

Перший етап почнемо з побудови кінематичних діаграм руху штовхача, згідно з заданим законом D – 3 руху у вигляді діаграми аналогів прискорень  $d^2S$  $d^2S$ 

 $\varphi$  $d\varphi^2$ . Для побудови діаграм руху штовхача (рис. 1.17) слід використати

методику креслення, яка міститься у розділі 1.4.1 та виконати розрахунки за формулами 1.11 ... 1.19.

Визначаємо масштабні коефіцієнти діаграм руху штовхача:

− масштабний коефіцієнт переміщення штовхача

$$
\mu_s = \frac{S_{\text{max}}}{6 - 6'} = \frac{0.008}{100} = 0.00008 \frac{M}{\text{MM}},
$$
\n(1.58)

− масштабний коефіцієнт аналогів швидкостей штовхача

0,00008

$$
\mu_{\frac{dS}{d\phi}} = \frac{\mu_s}{\mu'_{\phi} \cdot H_1} = \frac{0,00008}{0,0087 \cdot 50} = 0,00018 \frac{M}{MM},
$$
\n(1.59)

− масштабний коефіцієнт аналогів прискорень штовхача

$$
\mu_{\frac{d^2S}{d\phi^2}} = \frac{\mu_{\frac{dS}{d\phi}}}{\mu'_{\phi} \cdot H_2} = \frac{0,00018}{0,0087 \cdot 50} = 0,00042 \frac{M}{MM},
$$
(1.60)

− масштабний коефіцієнт швидкостей штовхача

$$
\mu_{\rm v} = \frac{\mu_{\rm s}}{\mu_{\rm t} \cdot H_{\rm l}} = \frac{0,00008}{0,000694 \cdot 50} = 0,0023 \frac{\rm m/c}{\rm nm},\qquad(1.61)
$$

− масштабний коефіцієнт прискорень штовхача

$$
\mu_{A} = \frac{\mu_{V}}{\mu_{t} \cdot H_{2}} = \frac{0.0023}{0.000694 \cdot 50} = 0.0664 \frac{M/c^{2}}{MM}.
$$
 (1.62)

Масштабні коефіцієнти наводимо у таблиці 1.10

Таблиця 1.10 – Масштабні коефіцієнти діаграм руху

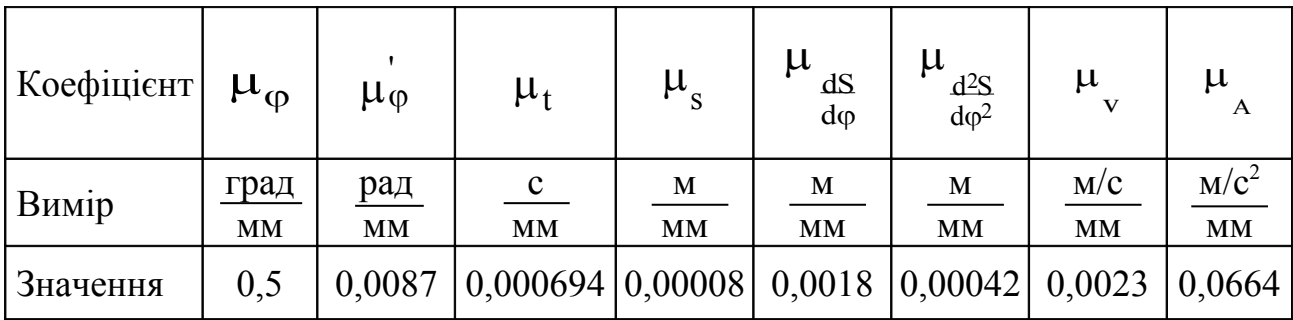

Криві діаграм руху слід накреслити контурними лінями за допомогою лекал. Горизонтальні площі, полюсні прямі і вертикальні лінії смужок зберегти на кресленні тонкими лініями. За допомогою коефіцієнтів  $\mu_A$ ,  $\mu_v$ ,  $\mu_s$  і діаграм руху штовхача з правої сторони (рис. 1.17) показати шкали цих величин, в круглих значеннях. Визначити кінематичні параметри руху, наприклад для положення 2

$$
S_2 = 2 - 2' \cdot \mu_S = 24 \cdot 0,0008 = 0,00192 \text{ m},
$$
  
\n
$$
V_2 = 2 - 2'_1 \cdot \mu_V = 36 \cdot 0,0023 = 0,0828 \text{ m/c},
$$
  
\n
$$
A_2 = 2 - 2_2 \cdot \mu_A = 17 \cdot 0,0664 = 1,13 \text{ m/c}^2.
$$

Результати графічного інтегрування скласти до таблиці 1.11, яку навести у пояснювальній записці до курсового проекту.

| Величина      | Положення | Вимір            | $\boldsymbol{0}$ |                | 1       |   | $\overline{2}$   |    | 3                | $\overline{4}$ | 5                |
|---------------|-----------|------------------|------------------|----------------|---------|---|------------------|----|------------------|----------------|------------------|
| Переміщення S |           | MM               |                  | $\overline{0}$ |         | 8 |                  | 24 |                  | 70             | 90               |
|               |           | М                | $\boldsymbol{0}$ |                | 0,00064 |   | 0,00192          |    | 0,0036           | 0,0056         | 0,0072           |
|               | V         | MM               | $\overline{0}$   |                | 22      |   | 36               |    | 43               | 36             | 22               |
| Швидкість     |           | M/C              | $\overline{0}$   |                | 0,05    |   | 0,083            |    | 0,099            | 0,083          | 0,05             |
|               |           | MM               | 50               |                | 34      |   | 17               |    | $\theta$         | $-17$          | $-34$            |
| Прискорення А |           | M/c <sup>2</sup> | 3,32             |                | 2,25    |   | 1,13             |    | $\boldsymbol{0}$ | $-1,13$        | $-2,25$          |
|               |           |                  |                  |                |         |   |                  |    |                  |                |                  |
| 6             | 7         | 8                |                  | 9              |         |   | 10               |    | 11               | 12             | 13               |
| 100           | 100       | 85               |                  | 70             |         |   | 40               |    | 30               | 10             | $\theta$         |
| 0,008         | 0,008     | 0,0068           |                  | 0,0056         |         |   | 0,0032           |    | 0,0024           | 0,0008         | $\boldsymbol{0}$ |
| $\theta$      | 0         | 30               |                  | 47             |         |   | 55               |    | 47               | 30             | $\overline{0}$   |
| $\theta$      | $\theta$  | 0,069            |                  | 0,108          |         |   | 0,126            |    | 0,108            | 0,069          | $\boldsymbol{0}$ |
| $-50$         | $-89$     | $-58$            |                  | $-29$          |         |   | $\Omega$         |    | 29               | 58             | 89               |
| $-3,32$       | $-5,91$   | $-3,85$          |                  | $-1,92$        |         |   | $\boldsymbol{0}$ |    | 1,92             | 3,85           | 5,91             |

Таблиця 1.11 – Кінематичні параметри руху штовхача

1.6.2 Визначення мінімального радіуса кулачка

Графічним способом мінімальний радіус  $r_0$  кулачка можна визначити, якщо побудувати сумісну діаграму (рис. 1.18) переміщень S та аналогів прискорень <sup>2</sup> 2 d  $d^2S$  $\frac{1}{\varphi^2}$  штовхача механізму. Умовою побудови сумісної діаграми є рівність між собою значень масштабних коефіцієнтів координат діаграми, тому приймаємо

$$
\mu'_{s} = \mu_{\frac{d^2S}{d\phi^2}} = 0,00042 \text{ m/mm}
$$

Таке значення коефіцієнтів потребує перерахувати за таблицею 1.11 тільки діаграму переміщень, наприклад для положення 2

$$
\overline{S'}_2 = 2 - 2' \cdot \frac{\mu_S}{\mu'_S} = \frac{24 \cdot 0,0008}{0,00042} = 4,57 \text{ mm}.
$$

Результати скласти до таблиці 1.12.

Таблиця  $1.12 - \text{Bi}$ дрізки  $\overline{S}'$  переміщень штовхача

| Положення                                                       | Вимір     |    |      |      |      |       |         |
|-----------------------------------------------------------------|-----------|----|------|------|------|-------|---------|
| Переміщення $\overline{S'}$                                     | <b>MM</b> |    | 1, 0 | 4,6  | 8,6  |       |         |
| $\mathrm{d}^2\mathrm{S}$<br>$\overline{S' + A}$<br>$d\varphi^2$ | MM        | 50 | 35,5 | 21,6 | 8,60 | $-3,$ | $-16,9$ |

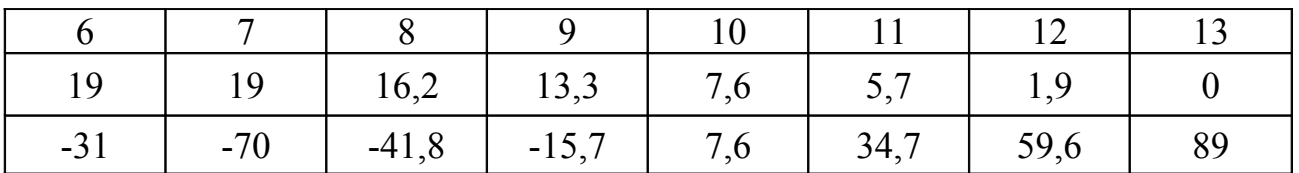

На нових координатних осях  $S' - \varphi(t)$  (рис. 1.18), за таблицею 1.12 будуємо діаграму переміщень  $\overline{S}'$ . З таблиць 1.11 і 1.12 вибираємо відповідні відрізки для положень і виконуємо розрахунки  $\overline{S'} + A \left( \frac{d^2S}{dz^2} \right)$  $\int$  $\setminus$  $\overline{\phantom{a}}$  $\setminus$ ſ  $\varphi$  $+$ 2 2 d  $\overline{S'} + A \left( \frac{d^2S}{d\Omega} \right)$ , результати заносимо до таблиці 1.12. Отримані відрізки накладаємо на відповідні положення переміщень  $\overline{S}'$  штовхача. Таким чином буде побудована (рис. 1.18) сумісна діаграма переміщень  $\overline{S}'$  та аналогів прискорень  $A \left| \frac{d^2S}{dx^2} \right|$  $\int$  $\backslash$  $\overline{\phantom{a}}$  $\setminus$ ſ  $\varphi^2$ 2 d  $A\left(\frac{d^2S}{d}\right)$  штовхача у масштабі  $\mu'_{s} = 0,00042$  м/мм  $\mu' = 0,00042$  M/MM.

Мінімальний радіус  $r_0$  шайби, за методом Я.Л.Геронімуса, повинен відповідати умові випуклості профілю кулачка [ 3 ]

$$
\mathbf{T}_0 \geq -\overline{\mathbf{S}}' + \mathbf{A} \left( \frac{\mathbf{d}^2 \mathbf{S}}{\mathbf{d} \varphi^2} \right).
$$
 (1.63)

Таким чином мінімальний радіус  $r_0$  кулачка має бути більшим за максимальну різницю  $\ell_{\text{max}} = 70$  мм ординат на сумісній діаграмі (рис. 1.18). Тоді до максимальної різниці  $\ell_{\text{max}}$  додамо 10 мм та підрахуємо розмір мінімального радіуса кулачка

$$
\mathbf{r}_0 = ( \ell_{\text{max}} + 10 ) \cdot \mathbf{\mu}_{\text{S}}' = (70 + 10 ) \cdot 0,00042 = 0,0336 \text{ m.}
$$
 (1.64)

Для кулачкових механізмів з плоским штовхачем кут передачі руху α завжди сталий, оскільки це кут між штовхачем та площиною тарілки. Це стосується і кута тиску, тому що  $9 = 90^{\circ} - \alpha$ . Отже, діаграма кутів тиску у такому разі буде прямою лінією, яку не обов'язково будувати. На цьому закінчується динамічний синтез кулачка.

У кулачкових механізмів з плоским тарілчастим штовхачем теоретичний і практичний профілі кулачкової шайби співпадають. Побудова цього профілю здійснюється за методом оберненого руху, в такій послідовності (рис. 1.19).

1. Для побудови профілю вибираємо масштабний коефіцієнт довжиною 0,00042 м/мм s  $\mu = \mu'$  =  $\ell$ і визначаємо основні параметри

$$
\overline{r}_0 = \frac{r_0}{\mu_{\ell}} = \frac{0.0336}{0.00042} = 80 \text{ mm}, \qquad (1.65)
$$

$$
\bar{e} = \frac{e}{\mu_{\ell}} = \frac{0.002}{0.00042} = 4.7 \text{ mm}.
$$
 (1.66)

2. Обираємо центр обертання кулачка точку А і будуємо основне коло мінімальним радіусом  $r_0$  = 80 мм, та коло ексцентриситету радіусом е = 4,7мм. Оскільки кулачковий механізм задано зміщеним  $e = 4.7$  мм., то початкову лінію n − n руху штовхача накреслимо дотичною до кола ексцентриситету і зміщеною за напрямом кутової швидкості  $-\omega_1$ .

3. З точки О' перетину основного кола  $r_0$  з початковою лінією  $n - n$  руху штовхача відкладаємо, від центра обертання А, максимальний хід штовхача  $S_{\text{max}}$ . У даному випадку  $S_{\text{max}} = \overline{S}'_{\text{max}} = 19 \text{ nm}$ , який на рисунку 1.19 визначається відрізком О′6′, і проводимо початкову лінію А6′ фазових кутів. Радіусом  $r_{\text{max}} = A6'$  проводимо коло максимального радіуса профілю кулачкової шайби.

4. Від початкової лінії Аб' відкладаємо проти руху кулачка −  $\omega_1$  фазові кути  $\varphi_B = \angle 6'$ А6;  $\varphi_{\text{ILC}} = \angle 6A7$ ,  $\varphi_{\text{H}} = \angle 7A13$ ,  $\varphi_{\text{6,C}} = \angle 13A6'$ . Ділимо фазові кути віддалення  $\phi_B$  і  $\phi_H$  на таку кількість однакових частин, як на діаграмі переміщень  $\overline{S}'$  (рис. 1.18). Одержуємо точки 1, 2, 3 ... 13, з цих точок проводимо дотичні промені до кола ексцентриситету е , які будуть визначати положення осі штовхача в оберненому русі.

5. Згідно із заданим законом руху штовхача будуємо в масштабі 0,00042 м/мм s  $\mu = \mu'$  =  $\mu_{\ell} = \mu_{\rm s} = 0.00042$  м/мм діаграму переміщень штовхача  $S' = S(\phi)$ . Для зручності побудови профілю кулачка бажано, щоб ось абсцис φ(t) проходила через точку О', яка визначає положення штовхача на початку періоду Фв віддалення. Тоді ординати 11′, 22′ ... 1212′ визначатимуть положення штовхача у відповідних положеннях профілю шайби і безпосередньо проектуються на початкове його положення лінію n − n. Одержимо точки 0', 1', 2' ... 13', які імітують рух вістря штовхача на фазах віддалення  $\varphi_B$  і наближення  $\varphi_H$ .

6. Радіусами А1′, А2′ ... А12′ з центра А обертання кулачка проводимо дуги до перетину з відповідними дотичними променями до кола ексцентриситета е ,

одержимо точки 1″, 2″, 3″ ... 12″, які показують віддалення і наближення площини тарілки від центра А кулачка в оберненому русі.

7. Через одержані точки 1″, 2″, 3″ ... 12″ проводимо перпендикуляри відповідно до дотичних променів осі штовхача. Ці перпендикуляри визначають положення площини тарілки в оберненому русі. Користуючись лекалом, проводимо огинальну дотичну криву до цих положень тарілки штовхача. Ця огинальна дотична крива і буде практичним профілем кулачкової шайби.

Якщо кулачковий механізм проектують без ексцентриситету ( $e = 0$ ), то промені, які визначають положення осі штовхача в оберненому русі, будуть виходити з центра А обертання кулачка.

Коли буде побудовано профіль кулачкової шайби та положення площини тарілки штовхача в оберненому русі (рис. 1.19), тоді слід визначити радіус  $r_{\text{ran}}$ площини тарілки. Для цього треба знайти максимальний розмір між точками 1″, 2″, 3″ ... 12″ та точками контакту площини тарілки і профілю кулачка (вища кінематична пара ″кулачок – штовхач″). На рисунку 1.19 такий розмір буде в 9 − му положенні, тому радіус площини тарілки дорівнює

$$
\mathbf{r}_{\text{rap}} = \overline{9''K} \cdot \mu_{\ell} = 30 \cdot 0,00042 = 0,0126 \text{ m}. \quad (1.67)
$$

#### Список літератури

1. Кіницький Я.Т. Теорія механізмів і машин. – Київ,: Видавництво "Наукова думка", 2002. – 659 с.

2. Артоболевский И.И. Теория механизмов и машин. – М.: Наука, 1989. – 640 с.

3. Кореняко О.С. Теорія механізмів і машин. – К,: Вища шк., – 1987. – 572 с.

Учбове видавництво

Методичні вказівки до курсового проекту з курсу "Теорія механізмів і машин". Розділ: "Синтез кулачкових механізмів" (для студентів спеціальності 7.090258).

Віктор Васильович Куниця

Підпис до друку Умовно. др. арк. Замов. №

Тираж прим.

формат 70×90/16

АДІ ДонНТУ 84648, м. Горлівка, вул.. Кірова, 51.

 Затверджую: Директор АДІ Дон НТУ проф. Чальцев М.М.

# **Методичні вказівки**

до курсового проекту з курсу

## **"Теорія механізмів і машин"**

**"Синтез кулачкових механізмів"** (для студентів спеціальності 7.090258)

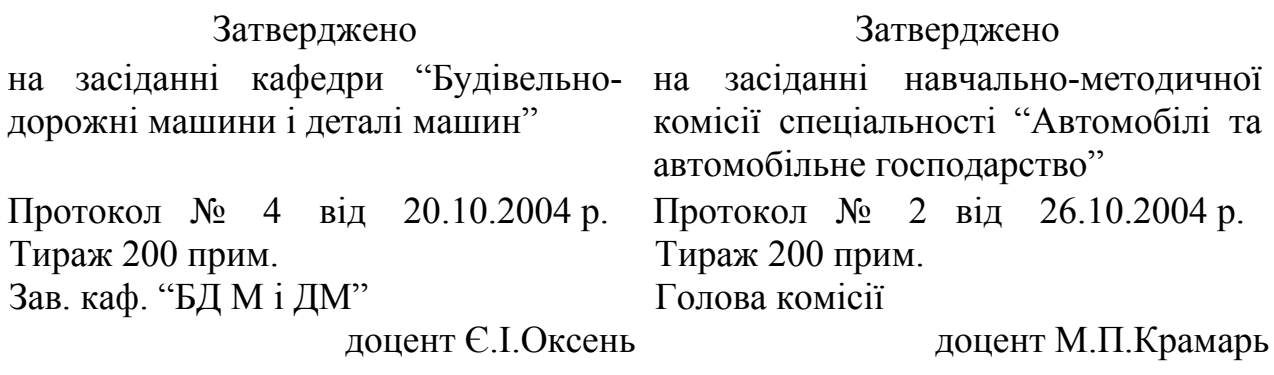